#### More on the Growth Curve model

#### Martin Singull

Department of Mathematics Linköping university, Sweden

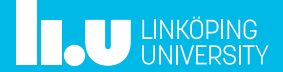

### Example - Potthoff & Roy (1964)

Dental measurements on eleven girls and sixteen boys at four different ages (8, 10, 12, 14) were taken. Each measurement is the distance, in millimeters, from the center of pituitary (hypophysis) to pterygo-maxillary fissure.

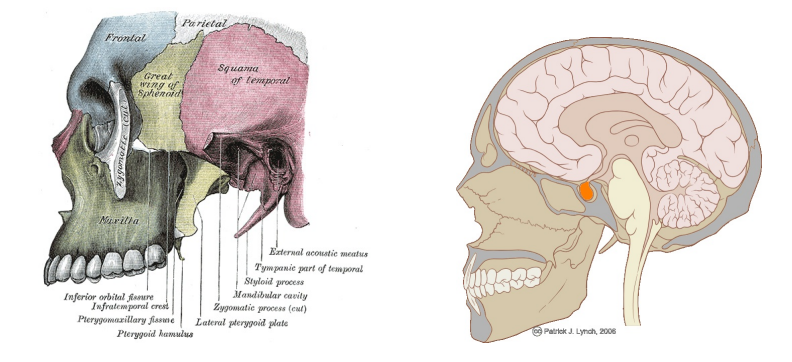

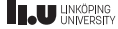

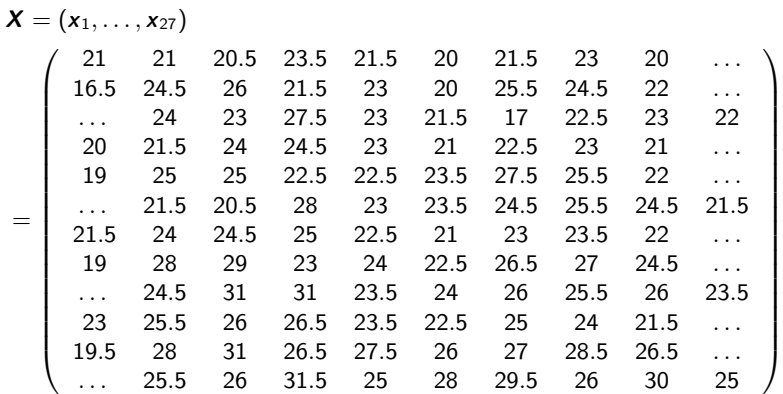

 $299$ 

メロトメ 御 トメ 差 トメ 差 トッ 差

.

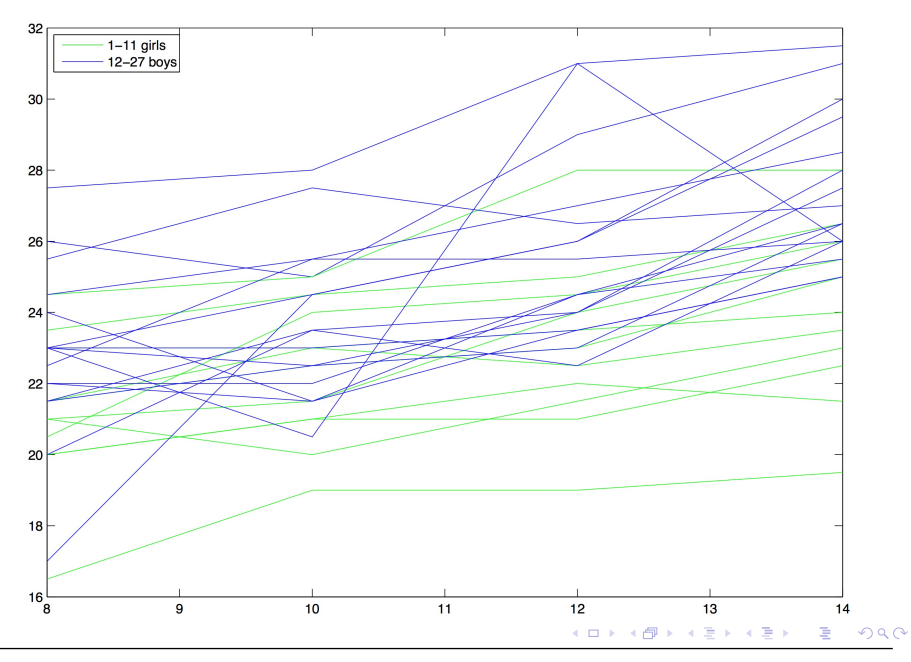

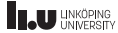

Martin Singull 3/18

## Growth Curve Model (Potthoff and Roy, 1964)

**Definition.** Let  $X : p \times n$  and  $B : q \times k$  be the observation and parameter matrices, respectively, and let  $\mathbf{A}$  :  $p \times q$  and  $\mathbf{C}$  :  $k \times n$ be the within and between individual design matrices, respectively. Suppose that  $q \leq p$  and  $p \leq n - r(C)$ .

The Growth Curve model (GCM) is given by

$$
X = ABC + E,
$$

where  $\boldsymbol{E} \sim N_{p,n}(\boldsymbol{0}, \boldsymbol{\Sigma}, \boldsymbol{I}_n)$ .

IN BIN K BIN

Assume that we want to model linear growth, i.e.,

$$
\mu_i = \left(\begin{array}{c} b_{0i} + 8b_{1i} \\ b_{0i} + 10b_{1i} \\ b_{0i} + 12b_{1i} \\ b_{0i} + 14b_{1i} \end{array}\right), \text{ for } i = 1, 2.
$$

For this we may use the parameter and design matrices

$$
\boldsymbol{B} = \left( \begin{array}{cc} b_{01} & b_{02} \\ b_{11} & b_{12} \end{array} \right),
$$

$$
\mathbf{A} = \left( \begin{array}{cc} 1 & 8 \\ 1 & 10 \\ 1 & 12 \\ 1 & 14 \end{array} \right) \quad \text{and} \quad \mathbf{C} = \left( \begin{array}{cc} \mathbf{1}'_{11} & \mathbf{0}'_{16} \\ \mathbf{0}'_{11} & \mathbf{1}'_{16} \end{array} \right).
$$

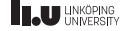

活

#### Growth Curve Model – MLEs

The MLEs for the parameters  $\bm{B}$  and  $\bm{\Sigma}$  are given by

$$
\hat{B}_{MLE} = (A'S^{-1}A)^{-} A'S^{-1}XC'(CC')^{-} + (A')^{\circ}Z_{1} + A'Z_{2}C^{\circ\prime}, \text{ i.e.,}
$$
  
\n
$$
A\hat{B}_{MLE}C = P_{A,S}XP_{C'},
$$
  
\n
$$
n\hat{\Sigma}_{MLE} = (X - A\hat{B}_{MLE}C)(X - A\hat{B}_{MLE}C)' = \underbrace{\hat{R}_{1}\hat{R}_{1}^{\prime}}_{=S} + \hat{R}_{2}\hat{R}_{2}^{\prime},
$$

where

$$
\hat{R}_1 = X (I_n - P_{C'}),
$$
\n
$$
\hat{R}_2 = (I_p - P_{A,S}) XP_{C'},
$$
\n
$$
S = \hat{R}_1 \hat{R}'_1 = X (I_n - P_{C'}) X',
$$
\n
$$
P_{C'} = C'(CC')^{-} C = \text{projection on } C(C'),
$$
\n
$$
P_{A,S} = A (A'S^{-1}A)^{-} A'S^{-1} = \text{projection on } C_S(A).
$$

**I.U HNKÖPING** 

Martin Singull 6/18

活

#### Growth Curve Model – MLEs

The MLEs for the parameters  $\bm{B}$  and  $\bm{\Sigma}$  are given by

$$
\hat{B}_{MLE} = (A'S^{-1}A)^{-} A'S^{-1}XC' (CC')^{-} + (A')^{\circ}Z_{1} + A'Z_{2}C^{\circ \prime}, \text{ i.e.,}
$$
  
\n
$$
A\hat{B}_{MLE}C = P_{A,S}XP_{C'},
$$
  
\n
$$
n\hat{\Sigma}_{MLE} = (X - A\hat{B}_{MLE}C)(X - A\hat{B}_{MLE}C)' = \underbrace{\hat{R}_{1}\hat{R}_{1}^{\prime}}_{=S} + \hat{R}_{2}\hat{R}_{2}^{\prime},
$$

where

$$
\hat{R}_1 = X (I_n - P_{C'}),
$$
\n
$$
\hat{R}_2 = (I_p - P_{A,S}) XP_{C'},
$$
\n
$$
S = \hat{R}_1 \hat{R}'_1 = X (I_n - P_{C'}) X',
$$
\n
$$
P_{C'} = C'(CC')^{-} C = \text{projection on } C(C'),
$$
\n
$$
P_{A,S} = A (A'S^{-1}A)^{-} A'S^{-1} = \text{projection on } C_S(A).
$$

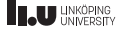

Martin Singull 6/18

活

### $\mathcal{C}_{\boldsymbol{\mathcal{S}}}(\boldsymbol{\mathcal{A}})\otimes\mathcal{C}(\boldsymbol{\mathcal{C}}')\boxplus (\mathcal{C}_{\boldsymbol{\mathcal{S}}}(\boldsymbol{\mathcal{A}})\otimes\mathcal{C}(\boldsymbol{\mathcal{C}}'))^\perp$  $=(\mathcal{C}_\mathcal{\bm{S}}(\bm{A})\otimes\mathcal{C}(\bm{C}'))\boxplus \mathcal{C}_\mathcal{\bm{S}}(\bm{A})^\perp\otimes\mathcal{C}(\bm{C}')\boxplus\mathcal{V}\otimes\mathcal{C}(\bm{C}')^\perp$

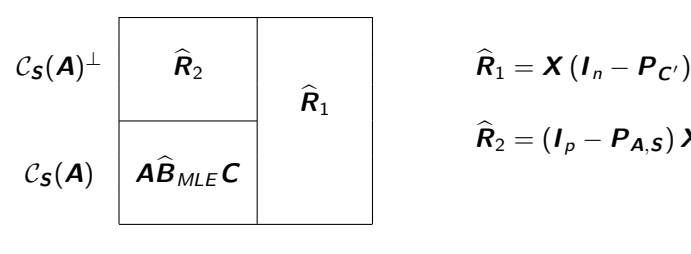

$$
\widehat{\boldsymbol{R}}_1 = \boldsymbol{X} \left( \boldsymbol{I}_n - \boldsymbol{P}_{\boldsymbol{C}'} \right)
$$

$$
\widehat{\boldsymbol{R}}_2 = (\boldsymbol{I}_{p} - \boldsymbol{P}_{\boldsymbol{A},\boldsymbol{S}}) \boldsymbol{X} \boldsymbol{P}_{\boldsymbol{C}'}
$$

メロト メ都 トメ 君 トメ 君 トー

 $\mathcal{C}(\bm{\mathcal{C}}') = -\mathcal{C}(\bm{\mathcal{C}}')^\perp$ 

$$
\mathbf{A}\widehat{\mathbf{B}}_{MLE}\mathbf{C}=\mathbf{P}_{\mathbf{A},\mathbf{S}}\mathbf{X}\mathbf{P}_{\mathbf{C}'},
$$

$$
n\widehat{\boldsymbol{\Sigma}}_{MLE}=\widehat{\mathbf{R}}_{1}\widehat{\mathbf{R}}_{1}'+\widehat{\mathbf{R}}_{2}\widehat{\mathbf{R}}_{2}'.
$$

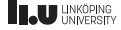

Martin Singull 7/18

活

Example - Potthoff & Roy (1964), cont.

The MLEs for the Example are given by

$$
\widehat{\boldsymbol{B}}_{MLE} = \left(\begin{array}{cc} 17.4254 & 15.8423 \\ 0.4764 & 0.8268 \end{array}\right)
$$

and

$$
\widehat{\boldsymbol{\Sigma}} = \left(\begin{array}{cccc} 5.1192 & 2.4409 & 3.6105 & 2.5222 \\ 2.4409 & 3.9279 & 2.7175 & 3.0623 \\ 3.6105 & 2.7175 & 5.9798 & 3.8235 \\ 2.5222 & 3.0623 & 3.8235 & 4.6180 \end{array}\right).
$$

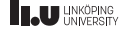

Martin Singull 8/18

目

メロト メ都 トメ 君 トメ 君 トー

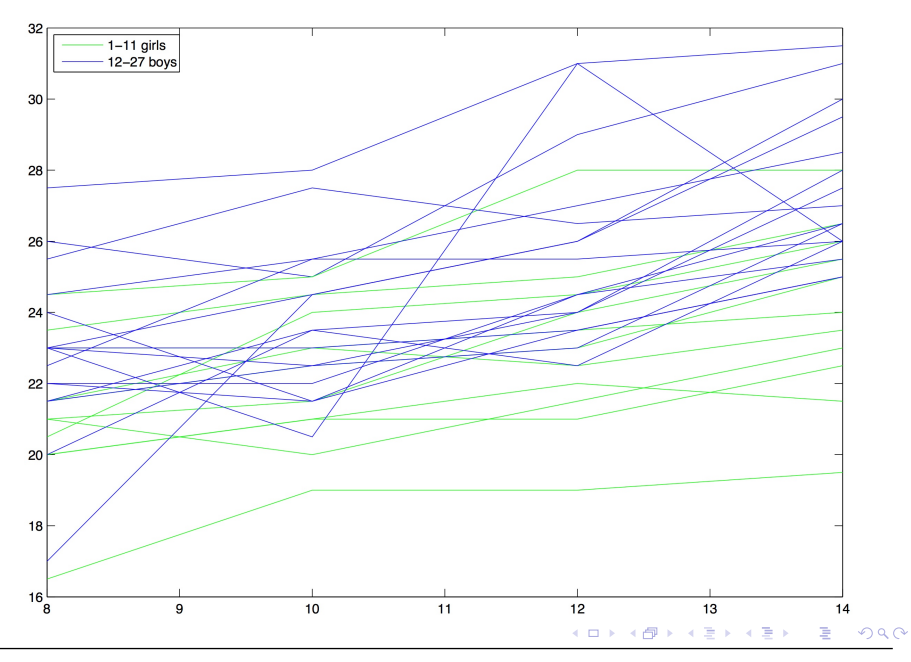

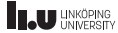

Martin Singull 9/18

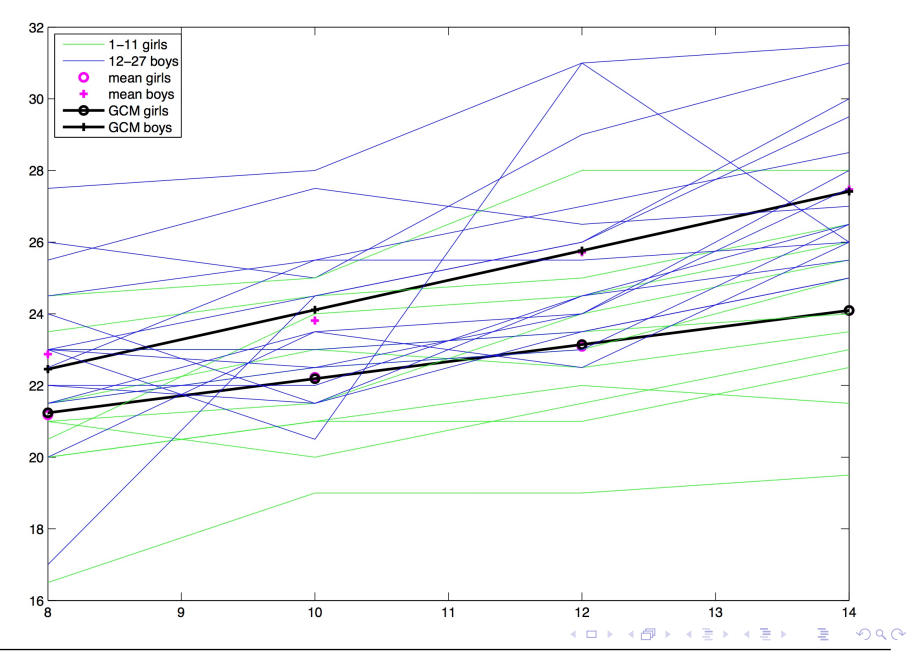

Martin Singull 9/18

#### Properties of the Estimators

Let  $r(A) = q$  and  $r(C) = k$ , the mean and covariance for  $\widehat{B}_{MLE}$  are (Kollo and von Rosen, 2005)

$$
\mathrm{E}\left(\widehat{\boldsymbol{B}}_{MLE}\right) = \boldsymbol{B}, \quad \text{and}
$$
\n
$$
\mathrm{D}\left(\widehat{\boldsymbol{B}}_{MLE}\right) = \frac{n - k - 1}{n - k - 1 - (p - q)}(\boldsymbol{C}\boldsymbol{C}')^{-1} \otimes (\boldsymbol{A}'\boldsymbol{\Sigma}^{-1}\boldsymbol{A})^{-1},
$$

if  $n - k - 1 - (p - q) > 0$ , and

$$
\mathrm{E}\left(\widehat{\boldsymbol{\Sigma}}_{MLE}\right)=\boldsymbol{\Sigma}-\frac{k}{n}\frac{n-k-1-2(p-q)}{n-k-1-(p-q)}\boldsymbol{A}(\boldsymbol{A}'\boldsymbol{\Sigma}^{-1}\boldsymbol{A})^{-1}\boldsymbol{A}'.
$$

The bias depends on the design  $\boldsymbol{A}$  and thus it could be significant. Also, note that since  $q \leq p \leq n$  we have  $\frac{n}{n-k-1-(p-q)} \geq 1.$ 

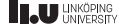

つひひ

→ < 御 > → ( 重 > → (重 > )

#### Example -  $p$  Time Points and  $n$  Observations

In a small simulation example we may use the parameters and designs

$$
\boldsymbol{B} = \begin{pmatrix} b_{01} & b_{02} \\ b_{11} & b_{12} \\ b_{21} & b_{22} \\ b_{31} & b_{32} \end{pmatrix} = \begin{pmatrix} -0.0134 & -0.0017 \\ 0.0098 & 0.0027 \\ -0.0021 & -0.0011 \\ 0.0001 & 0.0001 \end{pmatrix},
$$

$$
\mathbf{A} = \left( \begin{array}{cccc} 1 & t_1 & t_1^2 & t_1^3 \\ 1 & t_2 & t_2^2 & t_2^3 \\ \vdots & \vdots & \vdots & \vdots \\ 1 & t_p & t_p^2 & t_p^3 \end{array} \right) \quad \text{and} \quad \mathbf{C} = \left( \begin{array}{cc} \mathbf{1}'_{n_1} & \mathbf{0}'_{n_2} \\ \mathbf{0}'_{n_1} & \mathbf{1}'_{n_2} \end{array} \right),
$$

where we have used  $q = 4$  (i.e., cubic growth) and  $k = 2$  groups for simplicity with  $n_1 = n_2 = n/2$ . Furthermore, we put  $t_1 = 0$  and

$$
t_i = i \frac{10}{p-1}
$$
, for  $i = 1, ..., p-1$ .

K ロンス 御 > ス ヨ > ス ヨ > 一 ヨ

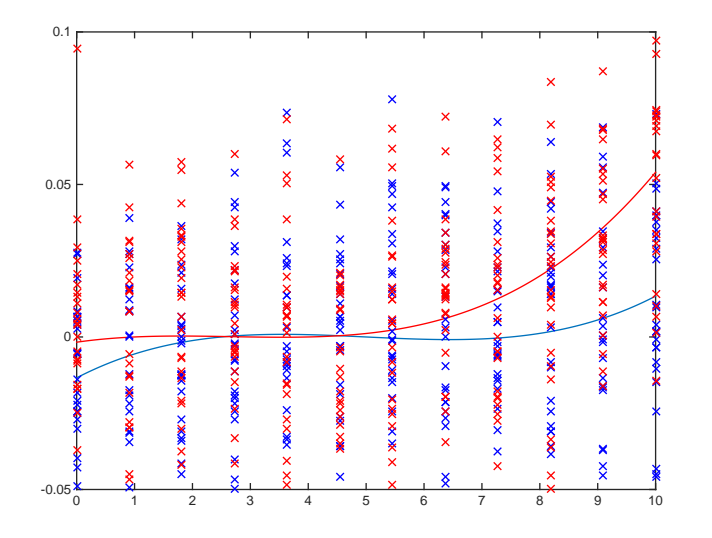

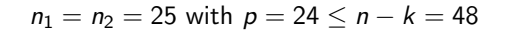

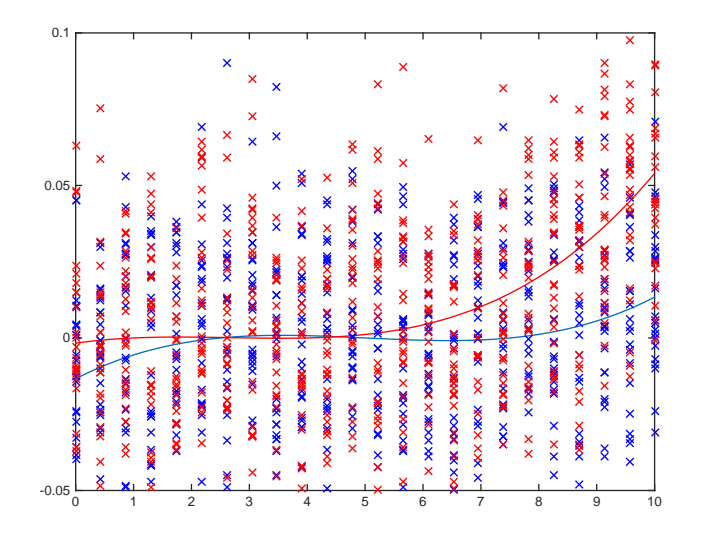

 $299$ 

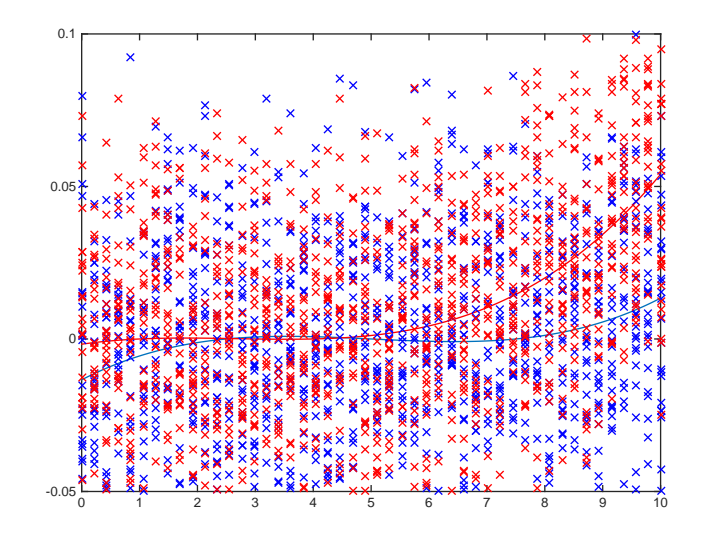

 $n_1 = n_2 = 25$  with  $p = 48 \le n - k = 48$ 

 $299$ 

### Unweighted Estimator of **B**

A natural alternative, proposed by Srivastava & Singull (2017a,b), to the MLE would be an unweighted estimator of  $\bm{B}$  given by

$$
\widehat{\boldsymbol{B}} = (\boldsymbol{A}'\boldsymbol{A})^{-1}\boldsymbol{A}'\boldsymbol{X}\boldsymbol{C}'(\boldsymbol{C}\boldsymbol{C}')^{-1}.
$$

This estimator is simpler than the MLE, since we do not need to calculate the inverse of the sum of squares matrix  $\boldsymbol{S}^{-1}.$ 

The distribution of the estimator is given by

$$
\widehat{\boldsymbol{B}} \sim N_{q,m}(\boldsymbol{B}, (\boldsymbol{A}'\boldsymbol{A})^{-1}\boldsymbol{A}'\boldsymbol{\Sigma}\boldsymbol{A}(\boldsymbol{A}'\boldsymbol{A})^{-1}, (\boldsymbol{C}\boldsymbol{C}')^{-1}),
$$

i.e., we have

$$
\mathrm{E}\left(\widehat{\boldsymbol{B}}\right)=\boldsymbol{B},\quad\textrm{and}\quad\boxed{\mathrm{D}\left(\widehat{\boldsymbol{B}}\right)=(\boldsymbol{C}\boldsymbol{C}')^{-1}\otimes(\boldsymbol{A}'\boldsymbol{A})^{-1}\boldsymbol{A}'\boldsymbol{\Sigma}\boldsymbol{A}(\boldsymbol{A}'\boldsymbol{A})^{-1}.
$$

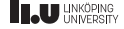

Martin Singull 13/18

 $N_1 = N_2 = 25$  with  $p = 12 \le n - k = 48$ ( $-$  real growth,  $-$  -  $-$  weighted est. (MLE) and  $\cdots$  unweighted est.)

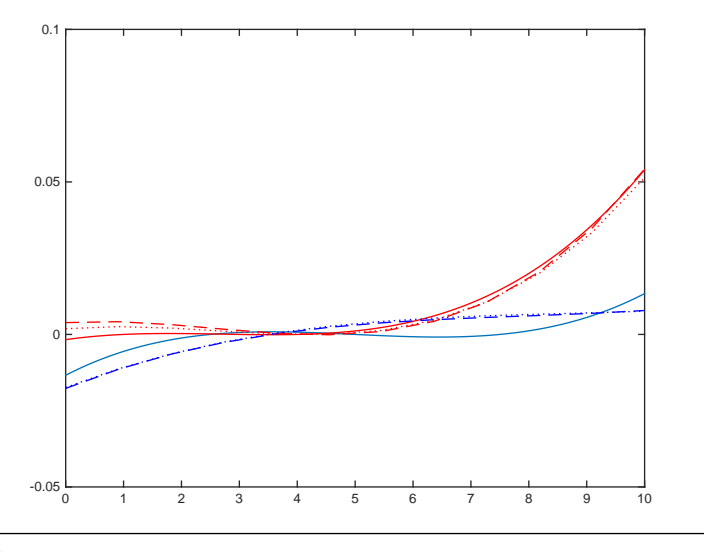

Martin Singull 14/18

 $N_1 = N_2 = 25$  with  $p = 24 \le n - k = 48$ ( $-$  real growth,  $-$  - weighted est. (MLE) and  $\cdots$  unweighted est.)

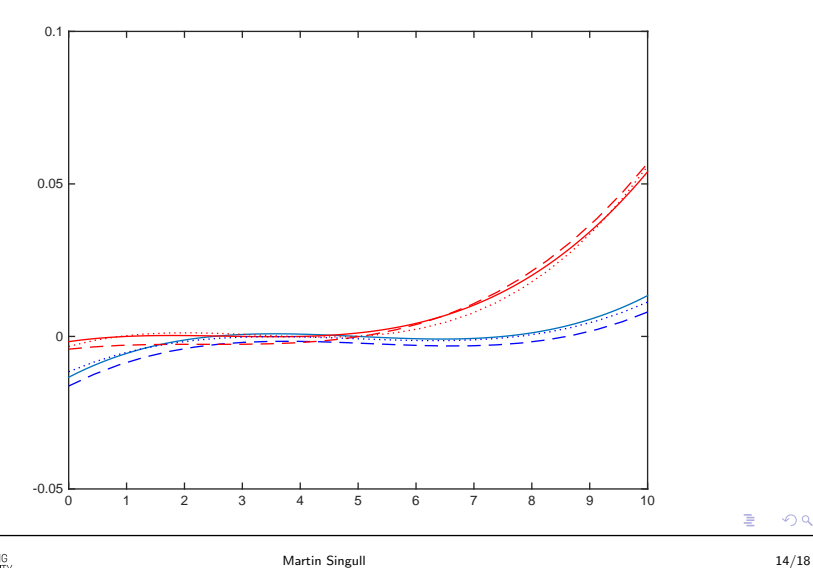

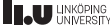

Ε

$$
N_1 = N_2 = 25
$$
 with  $p = 48 \le n - k = 48$   
(— real growth, -- – weighted est. (MLE) and ... unweighted est.)

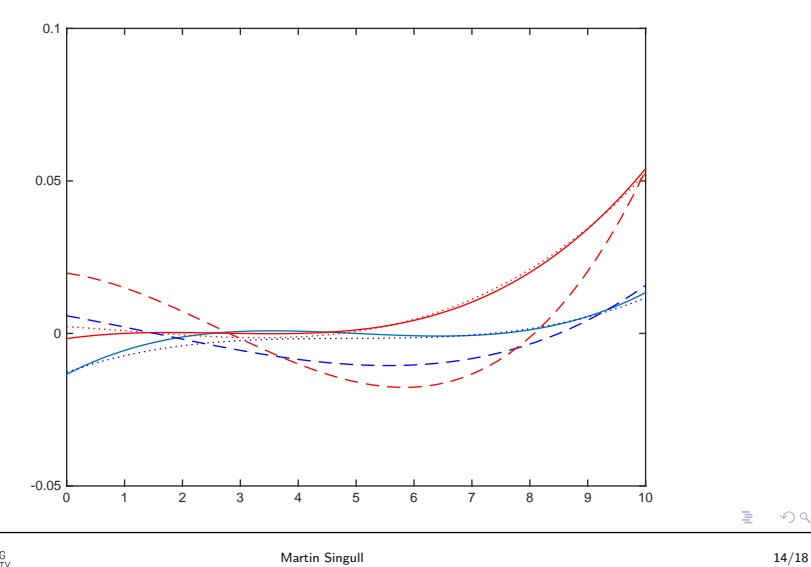

Example - Potthoff & Roy (1964), cont.

The two different estimates are

$$
\hat{\boldsymbol{B}}_{MLE} = \left(\begin{array}{cc} 17.4254 & 15.8423 \\ 0.4764 & 0.8268 \end{array}\right)
$$

and

$$
\widehat{\boldsymbol{B}} = \left( \begin{array}{cc} 17.3727 & 16.3406 \\ 0.4795 & 0.7844 \end{array} \right).
$$

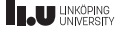

活

# Compare the Estimators  $\widehat{B}_{MLE}$  and  $\widehat{B}$

Both  $\widehat{\boldsymbol{B}}_{MLE}$  and  $\widehat{\boldsymbol{B}}$  are unbiased and

$$
D\left(\widehat{\boldsymbol{B}}_{MLE}\right) = \frac{n-k-1}{n-k-1-(p-q)}(\boldsymbol{C}\boldsymbol{C}')^{-1}\otimes(\boldsymbol{A}'\boldsymbol{\Sigma}^{-1}\boldsymbol{A})^{-1},
$$

$$
D\left(\widehat{\boldsymbol{B}}\right) = (\boldsymbol{C}\boldsymbol{C}')^{-1}\otimes(\boldsymbol{A}'\boldsymbol{A})^{-1}\boldsymbol{A}'\boldsymbol{\Sigma}\boldsymbol{A}(\boldsymbol{A}'\boldsymbol{A})^{-1}.
$$

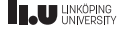

4 **D F** 

3 K 3 X K 3 X

 $\Omega$ 

## Compare the Estimators  $\widehat{B}_{MLE}$  and  $\widehat{B}$

Both  $\widehat{B}_{MLE}$  and  $\widehat{B}$  are unbiased and

$$
D\left(\widehat{\boldsymbol{B}}_{MLE}\right) = \frac{n-k-1}{n-k-1-(p-q)}(\boldsymbol{C}\boldsymbol{C}')^{-1}\otimes(\boldsymbol{A}'\boldsymbol{\Sigma}^{-1}\boldsymbol{A})^{-1},
$$

$$
D\left(\widehat{\boldsymbol{B}}\right) = (\boldsymbol{C}\boldsymbol{C}')^{-1}\otimes(\boldsymbol{A}'\boldsymbol{A})^{-1}\boldsymbol{A}'\boldsymbol{\Sigma}\boldsymbol{A}(\boldsymbol{A}'\boldsymbol{A})^{-1}.
$$

Hence, we need to study

$$
(\mathbf{A}'\mathbf{\Sigma}^{-1}\mathbf{A})^{-1}
$$
 versus  $(\mathbf{A}'\mathbf{A})^{-1}\mathbf{A}'\mathbf{\Sigma}\mathbf{A}(\mathbf{A}'\mathbf{A})^{-1}$ .

4 0 8

 $\rightarrow$ 

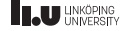

 $\Omega$ 

Following Rao (1967) (Lemma 2.c) or Baksalary and Puntanen (1991) one can show that

$$
(\boldsymbol{A}'\boldsymbol{\Sigma}^{-1}\boldsymbol{A})^{-1}\leq (\boldsymbol{A}'\boldsymbol{A})^{-1}\boldsymbol{A}'\boldsymbol{\Sigma}\boldsymbol{A}(\boldsymbol{A}'\boldsymbol{A})^{-1}
$$

with equality if and only if  $\mathcal{C}(\mathsf{\Sigma}^{-1}\boldsymbol{A})=\mathcal{C}(\boldsymbol{A})$  (MLE  $=$  unweighted).

The inequality is with respect to the Loewner partial ordering, i.e.,  $A \leq B$  if  $B - A$  is nonnegative definite.

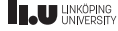

K ロ ▶ K 優 ▶ K 결 ▶ K 결 ▶ ...

Following Rao (1967) (Lemma 2.c) or Baksalary and Puntanen (1991) one can show that

$$
(\boldsymbol{A}'\boldsymbol{\Sigma}^{-1}\boldsymbol{A})^{-1} \leq (\boldsymbol{A}'\boldsymbol{A})^{-1}\boldsymbol{A}'\boldsymbol{\Sigma}\boldsymbol{A}(\boldsymbol{A}'\boldsymbol{A})^{-1}
$$

with equality if and only if  $\mathcal{C}(\mathsf{\Sigma}^{-1}\boldsymbol{A})=\mathcal{C}(\boldsymbol{A})$  (MLE  $=$  unweighted).

The inequality is with respect to the Loewner partial ordering, i.e.,  $A \leq B$  if  $B - A$  is nonnegative definite.

For large n, the unweighted unbiased estimator of  $B$  has a larger covariance than the weighted one, as expected since the weighted estimator is the MLE.

But, when also  $p$  is large, but still less than  $n$ , the factor

$$
1 \ll (n-1)/(n-1-(\rho-q)) \quad \Rightarrow \quad \mathrm{D}\left(\widehat{\boldsymbol{B}}\right) < \mathrm{D}\left(\widehat{\boldsymbol{B}}_{MLE}\right)
$$

一个问

4. 0. 3.

 $\Rightarrow$  $\leftarrow \equiv$ 

$$
\mathcal{C}(\mathbf{\Sigma}^{-1}\mathbf{A})=\mathcal{C}(\mathbf{A})
$$

Under the restriction  $\mathcal{C}(\mathbf{\Sigma}^{-1}\bm{A})=\mathcal{C}(\bm{A}),$  the MLE for the GCM is given by the unweighted estimator.

This condition is fulfilled, for example when

▶ sphericity 
$$
\Sigma = \sigma^2 I_p
$$
, or

 $\blacktriangleright$  intraclass covariance matrix  $\boldsymbol{\Sigma} = \sigma^2((1-\rho)\boldsymbol{I}_{\rho} + \rho\boldsymbol{1}\boldsymbol{1}^{\prime})$  and  $\boldsymbol{A}$ includes a column vector of ones, e.g.,  $A = \begin{bmatrix} 1 : A_1 \end{bmatrix}$ .

メタトメ ミトメ ミト

#### Linköping University - Research that makes a difference

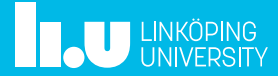